# Packaging and releases by SIGs

How a SIG gets to provide YUM repositories for its users

Niels de Vos Senior Software Engineer ndevos@redhat.com @nixpanic on Twitter

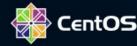

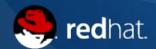

#### Agenda

- Introduction into SIGs
- YUM repositories, how do they get there?
- Tags, buildroots, what!?
- Provide contents for testing
- Test, test, test and release it
- Userfriendly access to contents

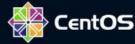

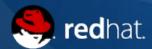

#### Introduction into SIGs

- A Special Interest Group consists of a set of people that want to provide quality software components on top op the standard CentOS distribution
- These "add-ons" can be provided as YUM repositories, container or VM images, special installation media or other form of products
- Participating SIGs have access to resources like build systems, testing infrastructure and download servers that are maintained by the CentOS team
- Any Open Source project can request to start or join a SIG
- SIGs can have multiple projects with their own 'product' releases

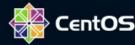

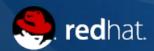

#### YUM repositories

- Packages are a basic 'product' for SIGs
- Easy to use, familiar for most CentOS users
- Start small, grow with experience and user adoption
  - Provide a 'main' component
  - Add tools, utilities, plugins and extensions later
- Different repositories for different target users
  - Stable versions, 'next' versions
  - Split repositories based on functionality

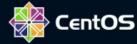

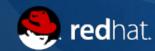

## Tags, Build Targets, what?!

- Building RPMs in the Community Build System (cbs.centos.org)
- Build Targets collect all packages with a certain tag and create YUM repositories for building more packages
  - Tag a build dependency, build the next package
- Tags are used to mark the state of a package
  - Candidate, testing, release
- Other tools can list packages by tag and take actions
  - Place package in public testing repository
  - Mark packages for signing+pushing to mirrors
- Build Targets for SIGs inherit packages from base CentOS
  - Can also be setup to inherit packages from other tags

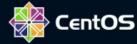

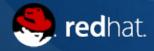

### **Build Targets Example**

- userspace-rcu in storage7-common-candidate
- glusterfs-3.8.x in storage7-gluster-38-{candidate,testing,release}

```
storage7-gluster-38-el7-build
                  744
                 x86 64 aarch64 ppc64le
       Arches
       Locked
   Permission
                 none
                  storage7-gluster-38-el7-build
   Inheritance
                          storage7-gluster-38-candidate
                          <del>storage7-common-candidate</del>
External repos
                 centos7-cr
                  centos7-updates
                  centos7-os
```

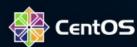

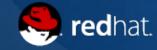

## Tags, Build Targets, what?!

- The 'cbs' command is used to manage packages and tags
  - Add a package (name only) to a tag
  - Build packages in a Build Target
  - Tag builds (full NVR) as -testing and -release
- Obtain permissions to build and tag packages by talking to members (or the chair) of the SIG, request membership on accounts.centos.org and have it approved (see SIG Guide for details)

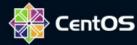

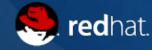

## Providing contents for testing

- Special YUM repositories for packages in a pre-release testing phase
- Automated testing in the CentOS CI (and manual)
- Tag builds with their -testing tag
- Have synchronization setup to create a YUM repository based on the -testing tag on buildlogs.centos.org
  - Needs request through bugs.centos.org (see SIG Guide)
- Automate test on checking the YUM repository (repomd.xml file)

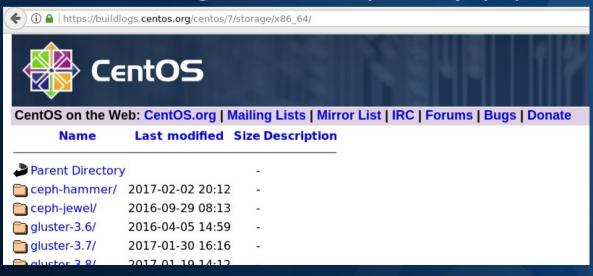

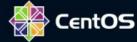

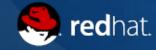

#### Test, test, test and release it

- Packages will need to be signed before being pushed to the mirrors
- Mark builds with the -release tag so that they get picked up
- Have synchronization setup to create a YUM repository based on the -testing tag on mirror.centos.org
  - Needs request through bugs.centos.org (see SIG Guide)
- Test and verify some more

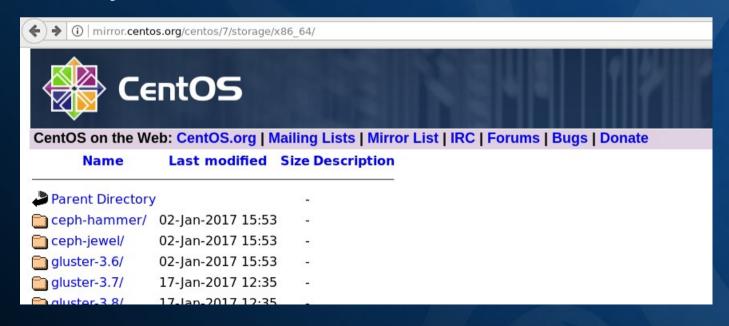

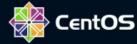

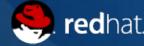

### Userfriendly access to contents

- Make it easy for users to enable the new YUM repository
- Provide a package with a .repo file in CentOS Extras
  - yum install centos-release-gluster38
- Enable the release repository
  - Also include the testing (buildlogs) one, but disabled
- Document on the CentOS Wiki how to install and start using the packages provided by the SIG
- Send a "General Availability" (GA) announcement

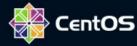

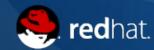

#### **Useful links**

- SIG Guide: https://wiki.centos.org/SIGGuide
- Community Build System: https://cbs.centos.org/
- CentOS CI (Jenkins): https://ci.centos.org/
- Ask questions:
  - Today, at this dojo!
  - Any of the contributors to SIGs
  - centos-devel@centos.org
  - #centos-devel on Freenode

https://people.redhat.com/ndevos/talks/2017-02-CentOS-Dojo/

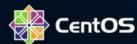

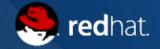